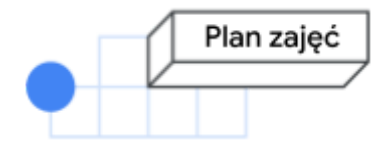

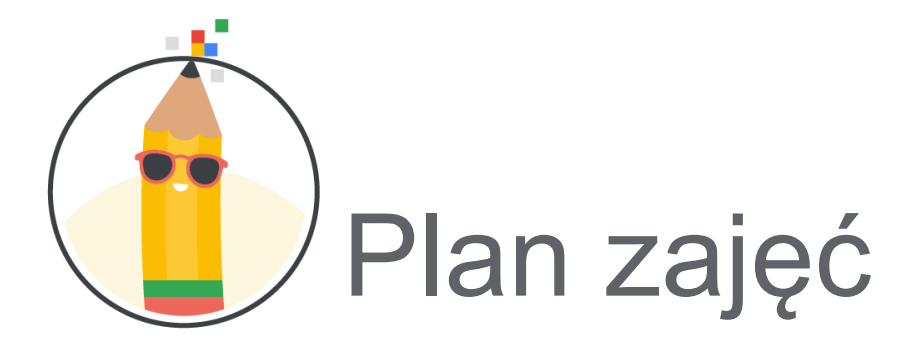

### Omówienie

Ta lekcja obejmuje zestaw 3 ćwiczeń *niewymagających komputera*, z których każde pozwala zapoznać się z ważnym zagadnieniem informatycznym bez używania elektroniki.

Ćwiczenia z tej lekcji można wykonywać pojedynczo i w dowolnej kolejności. Obejmują one różne zagadnienia informatyczne i umożliwiają uczniom bardziej aktywne włączenie się w zajęcia przez skupienie się na kwestiach, które najbardziej ich interesują. Oprócz tego wszystkie ćwiczenia zostały tak opracowane, aby ułatwić pracę osobom uczącym się w domu, i można je realizować na 3 zalecane sposoby:

**Zdalnie** – każde ćwiczenie zostało dostosowane pod kątem samodzielnej pracy w domu. **Hybrydowo** – w przypadku zajęć wirtualnych dajemy uczniom różne możliwości współpracy. **Osobiście** – w przypadku zajęć stacjonarnych umożliwiamy uczniom wspólną pracę na miejscu.

### **Materiały**

Nie licząc zeszytu ćwiczeń, z niektórymi ćwiczeniami są związane wymagane lub opcjonalne materiały dodatkowe:

- małe przybory do liczenia (np. ziarna fasoli) na potrzeby ćwiczenia "Sieć w sąsiedztwie";
- nożyczki do wycięcia koła z szyfrem w ćwiczeniu "Wysyłanie tajnej wiadomości";
- karton i klej do usztywnienia koła z szyfrem w ćwiczeniu "Wysyłanie tajnej wiadomości";
- pinezka, wykałaczka lub wyprostowany spinacz w celu połączenia koła z szyfrem w ćwiczeniu "Wysyłanie tajnej wiadomości".

# Ćwiczenie 1. Sieć w sąsiedztwie

W tym ćwiczeniu uczniowie otrzymują mapę miasta i muszą jak najsprawniej połączyć wszystkie budynki. Wyznaczenie trasy łączącej wszystkie budynki jest dość proste, ale uczniowie muszą pracować metodycznie, aby ścieżka połączenia była jak najbardziej opłacalna.

Jest to przykład trudnego problemu obliczeniowego. Wraz ze stopniem komplikacji mapy wykładniczo wydłuża się czas potrzebny do sprawdzenia wszystkich potencjalnych rozwiązań i upewnienia się, że podjęta decyzja jest najlepsza.

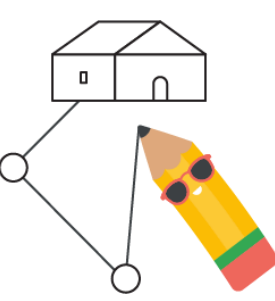

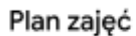

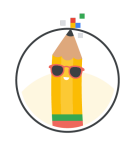

Cele lekcji Uczniowie:

- zaprojektują rozwiązanie (graf), które pozwoli połączyć wszystkie węzły (budynki);
- przygotują kolejne iteracje rozwiązania, aby było maksymalnie efektywne;
- opiszą proces rozwiązywania zadania na mapie jako algorytm.

#### Zagadnienia informatyczne

- **Algorytm:** instrukcje krok po kroku, które ma wykonać komputer.
- Heurystyka: podejście do rozwiązywania problemów, które pozwala znaleźć "wystarczająco dobrą" metodę, jeśli idealne rozwiązanie jest niepraktyczne lub niemożliwe.
- **Sieć:** grupa połączonych ze sobą komputerów.

#### Przebieg lekcji

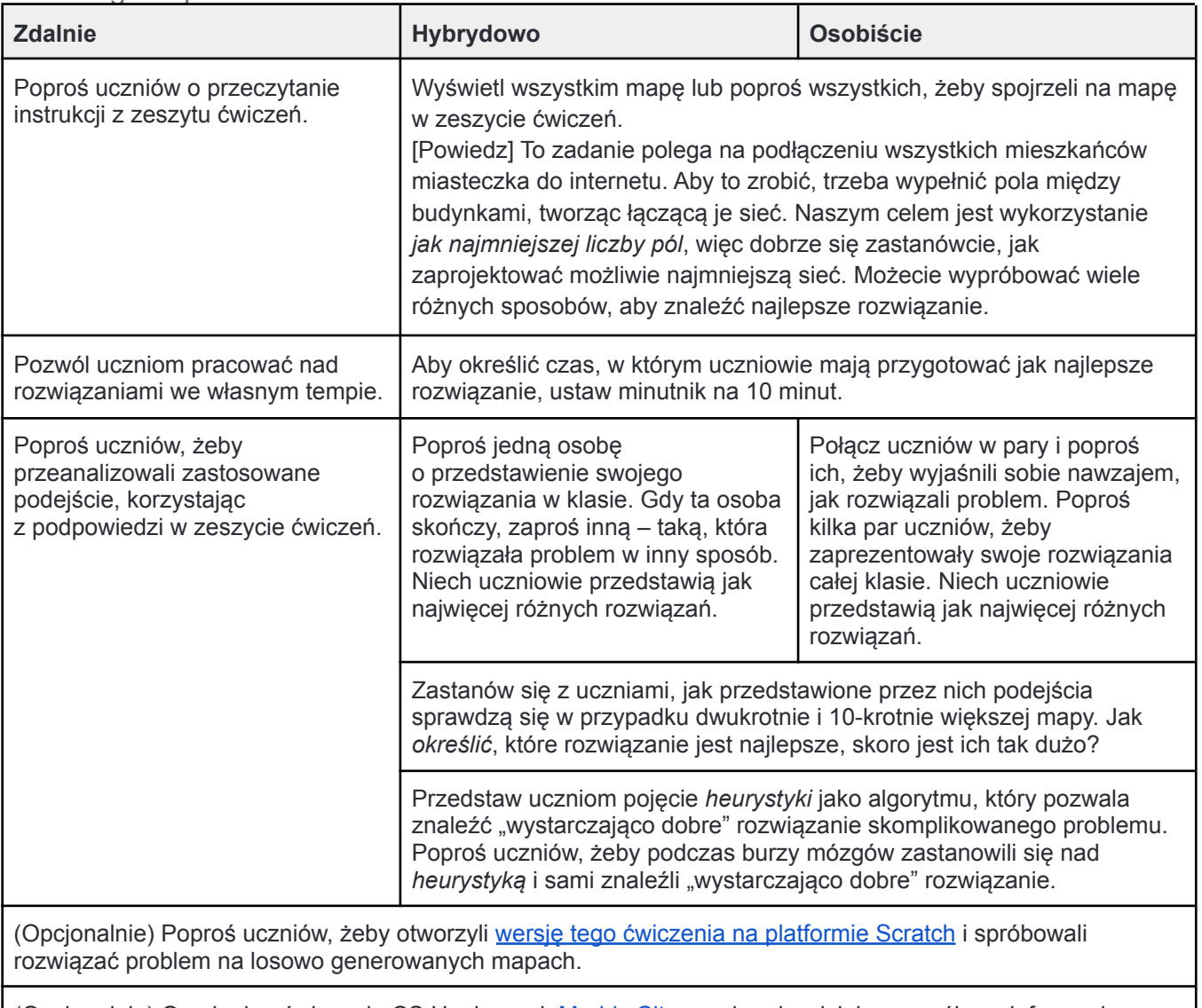

(Opcjonalnie) Oryginalne ćwiczenie CS Unplugged, [Muddy](http://goo.gle/muddycity) City, zawiera bardziej szczegółowe informacje o powiązanych zagadnieniach informatycznych, takich jak minimalne drzewa rozpinające czy efektywność algorytmów. Poproś uczniów, żeby znaleźli algorytm heurystyczny pozwalający wytyczyć ścieżkę na mapie, a potem wypróbowali go w Muddy City.

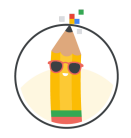

# Ćwiczenie 2. Kodowanie emotikona

W tym ćwiczeniu uczniowie poznają kodowanie, które umożliwia odtwarzanie czarno-białych obrazów z pikselami w układzie 8 x 8 przy użyciu stosunkowo niewielkiej ilości danych. Ten prosty typ kodowania jest przykładem *kompresji bezstratnej*. Jest to technika, która pozwala kompresować dane (ograniczać miejsce zajmowane przez nie na komputerze) bez utraty informacji wymaganych do ich odtworzenia. Jest to przeciwieństwo *kompresji stratnej*, w przypadku której często można zaoszczędzić miejsce, ale tracąc część kompresowanych danych.

#### Cele lekcji

#### Uczniowie:

- przekształcą zakodowany rysunek w obraz narysowany za pomocą pikseli,
- stworzą i zakodują nowe rysunki,
- zaproponują sposób rozszerzenia sposobu kodowania na obrazy kolorowe.

#### Zagadnienia informatyczne

- **Kodowanie:** sposób przedstawienia informacji w sposób umożliwiający ich przechowywanie, przesyłanie i reprodukowanie przez komputer.
- **Kompresja:** technika zmniejszająca ilość miejsca zajmowanego przez dane na komputerze.
- **Piksele:** pojedyncze kwadraciki, z których składają się ekrany komputerowe.

#### Współpraca zdalna

Jeśli uczniowie pracują razem na platformie do wideokonferencji, mogą udostępniać swoje przykłady kodowania za pomocą czatu. Poproś uczniów, aby w ramach sesji dla całej klasy lub w pokojach podgrup wpisali na czacie swoje zakodowane obrazy. Następnie inni uczniowie mogą spróbować odtworzyć te zakodowane obrazy, wypełniając puste kratki w zeszycie ćwiczeń, na papierze milimetrowym lub na siatce narysowanej na kartce papieru.

To podejście sprawdzi się też w przypadku trzeciego ćwiczenia (*Wysyłanie tajnej wiadomości*).

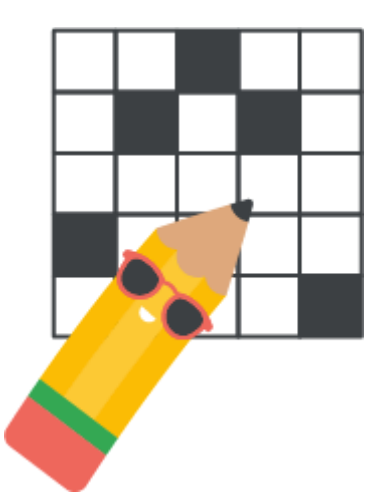

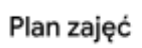

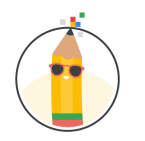

### Przebieg lekcji

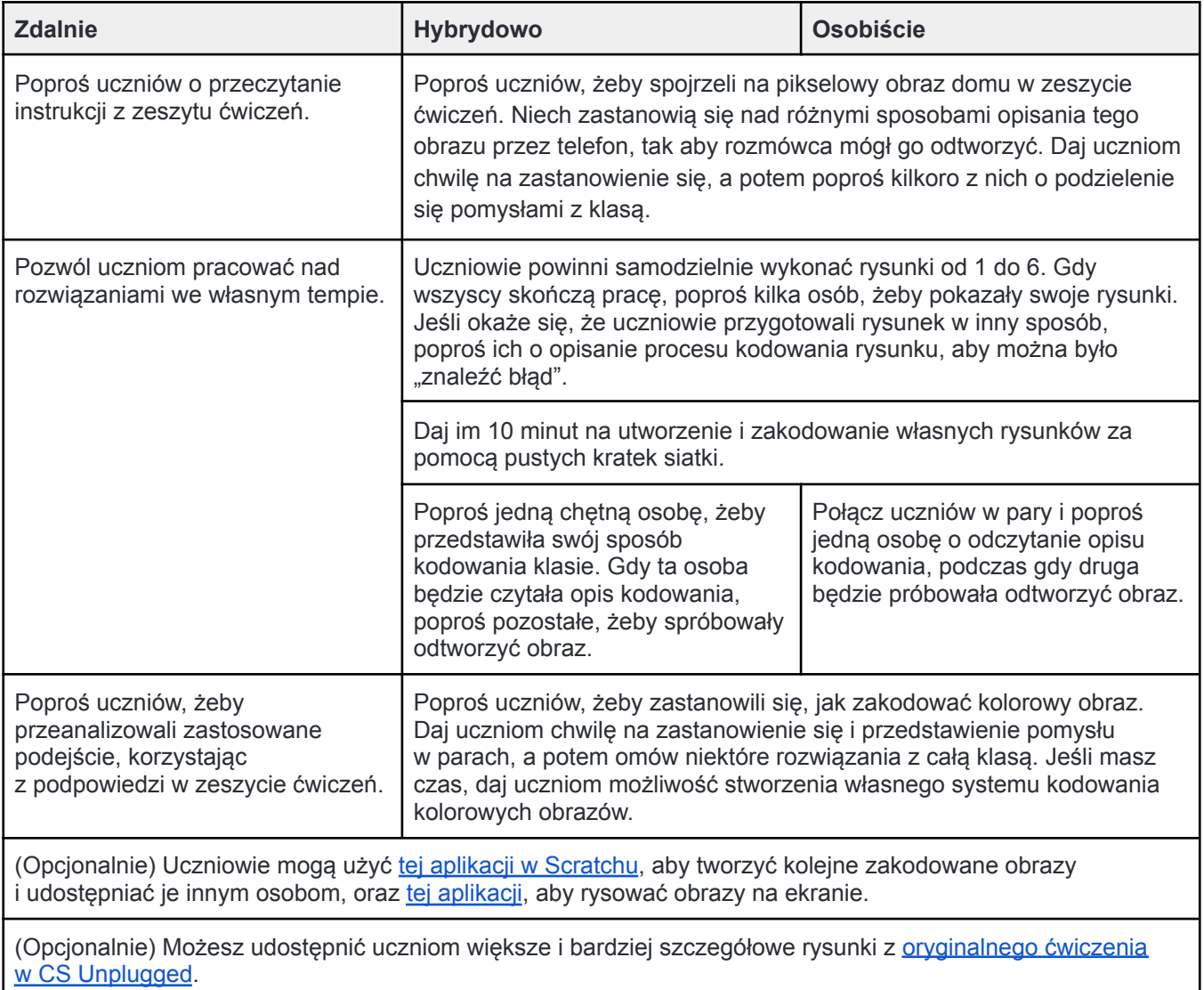

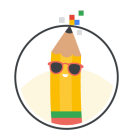

# Ćwiczenie 3. Wysyłanie tajnej wiadomości

W tym ćwiczeniu uczniowie mogą dowiedzieć się, jak zabezpieczyć dane w internecie za pomocą prostego szyfru podstawieniowego. Jest to słynna metoda, którą szyfrował prywatną korespondencję Juliusz Cezar. Szyfry tego rodzaju można bez trudu złamać, więc nie należy ich używać w poważnej komunikacji, ale to ćwiczenie pokazuje, w jaki sposób można przesyłać wiadomości przy użyciu tajnego klucza tak, aby tylko adresat mógł je łatwo przeczytać.

Cele lekcji

Uczniowie:

- zaszyfrują wiadomość przy użyciu prostego szyfru podstawieniowego,
- odszyfrują wiadomość przy użyciu prostego szyfru podstawieniowego.

#### Zagadnienia informatyczne

- **Szyfrowanie:** sposób ukrywania bezpośrednio widocznych informacji.
- **Odszyfrowywanie:** sposób zmiany zaszyfrowanych danych z powrotem na czytelny format.
- **Klucz:** tajne dane potrzebne do odszyfrowania zaszyfrowanej wiadomości.
- **Szyfr:** algorytm umożliwiający szyfrowanie i odszyfrowywanie wiadomości.

#### Przebieg lekcji

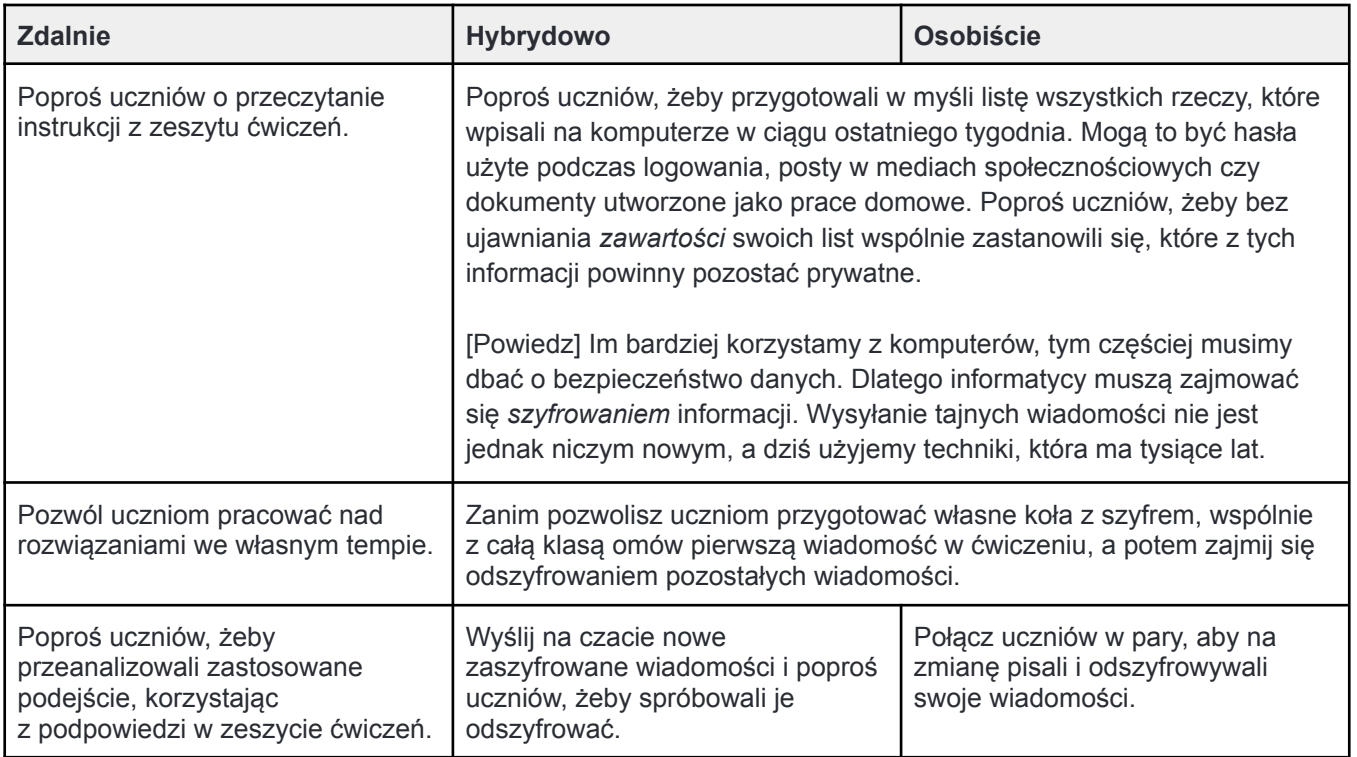

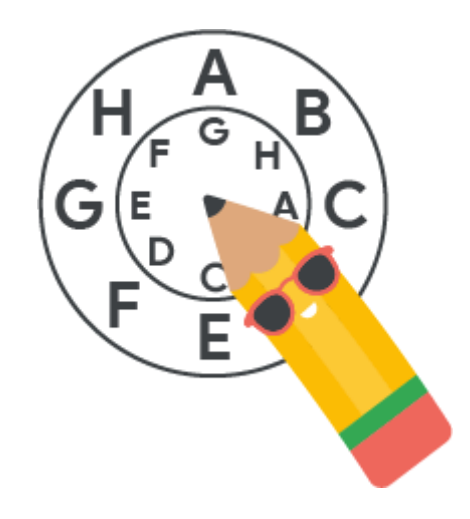

c.

f.

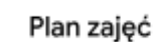

# Klucze z odpowiedziami

Klucz z odpowiedziami do ćwiczenia "Sieć w sąsiedztwie"

Ten problem można rozwiązać na wiele różnych sposobów (i właśnie o to chodzi). Oto jedno z wielu możliwych optymalnych rozwiązań zajmujących łącznie 14 pól. Zachęć uczniów do podzielenia się rozwiązaniami i ich porównania, aby mogli zobaczyć, na ile różnych sposobów da się połączyć budynki.

Klucz z odpowiedziami do ćwiczenia "Kodowanie emotikona"

 $\mathbf b$ 

e.

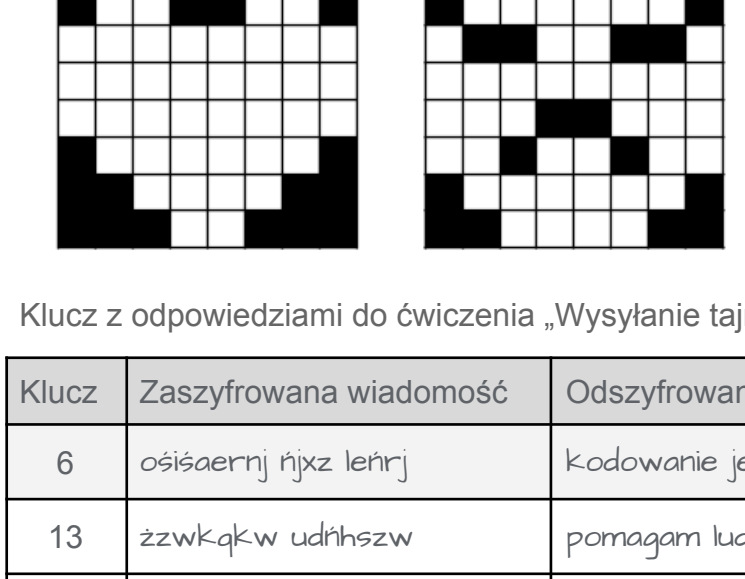

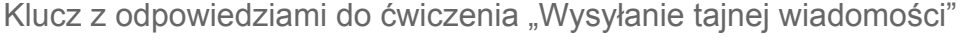

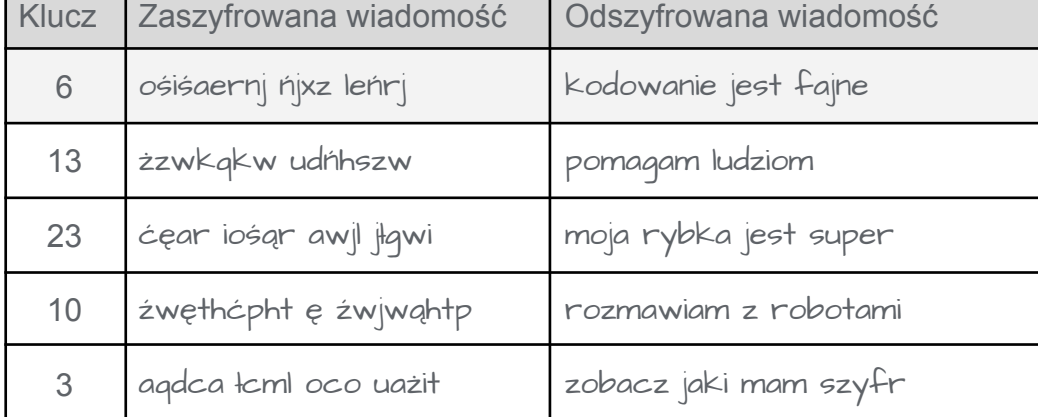

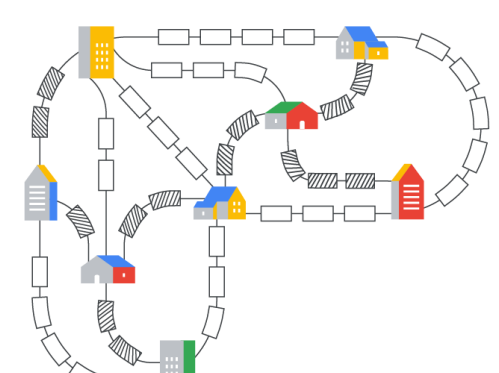

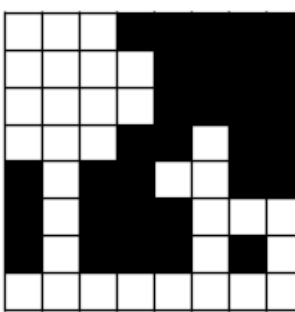

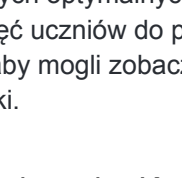

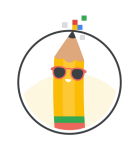

a.

d.